### ДЕПАРТАМЕНТ ОБРАЗОВАНИЯ И НАУКИ ПРИМОРСКОГО КРАЯ КГБ ПОУ "КОЛЛЕДЖ МАШИНОСТРОЕНИЯ И ТРАНСПОРТА"

СОГЛАСОВАНО Председатель методической комиссии специальных дисциплин \_\_\_\_\_\_\_\_\_\_\_\_\_И.В.Журавлева  $\frac{1}{2019}$  r.

УТВЕРЖДАЮ Заместитель директора по УПР \_\_\_\_\_\_\_\_\_\_\_\_\_\_\_\_\_\_Г.Г. Попова  $\overline{\text{w}}$   $\overline{\text{w}}$  20 19 г.

## **РАБОЧАЯ ПРОГРАММА ПРОФЕССИОНАЛЬНОГО МОДУЛЯ**

# **ПМ.01., МДК.01.01 Технология деятельности оператора по обработке поездных и перевозочных документов**

Преподаватель В.В. Барановская

Рабочая программа профессионального модуля разработана на основе Федерального государственного образовательного стандарта (далее – ФГОС) по специальностям среднего профессионального образования (далее – СПО) / профессиям начального профессионального образования (далее – НПО) 43.01.05 Оператор по обработке перевозочных документов на железнодорожном транспорте

Организация-разработчик: КГБ ПОУ «Колледж машиностроения и транспорта» г. Владивосток

Разработчики:

Яньшина Т.А., зам. директора по УПР КГБ ПОУ «Колледж машиностроения и транспорта» г. Владивосток; Барановская В.В., преподаватель КГБ ПОУ «Колледж машиностроения и транспорта» г. Владивосток;

Рекомендована Экспертным советом по профессиональному образованию Федерального государственного учреждения Федерального института развития образования (ФГУ ФИРО)

Заключение Экспертного совета  $N_2$   $\qquad \qquad$  от « $\qquad \qquad$  »  $\qquad \qquad$  20 г.

*номер*

### **СОДЕРЖАНИЕ**

# **1. ПАСПОРТ РАБОЧЕЙ ПРОГРАММЫ ПРОФЕССИОНАЛЬНОГО МОДУЛЯ**

**2. РЕЗУЛЬТАТЫ ОСВОЕНИЯ ПРОФЕССИОНАЛЬНОГО МОДУЛЯ**

**3. СТРУКТУРА И СОДЕРЖАНИЕ ПРОФЕССИОНАЛЬНОГО МОДУЛЯ**

**4 УСЛОВИЯ РЕАЛИЗАЦИИ ПРОФЕССИОНАЛЬНОГО МОДУЛЯ**

**5. КОНТРОЛЬ И ОЦЕНКА РЕЗУЛЬТАТОВ ОСВОЕНИЯ ПРОФЕССИОНАЛЬНОГО МОДУЛЯ (ВИДА ПРОФЕССИОНАЛЬНОЙ ДЕЯТЕЛЬНОСТИ)**

### **1. ПАСПОРТ РАБОЧЕЙ ПРОГРАММЫ ПРОФЕССИОНАЛЬНОГО МОДУЛЯ**

### **Выполнение работ оператора по обработке перевозочных документов на железнодорожном транспорте.**

### **1.1. Область применения рабочей программы**

Рабочая программа профессионального модуля (далее – рабочая программа) – является частью рабочей основной профессиональной образовательной программы в соответствии с ФГОС по профессии (профессиям) НПО

*Код* 100120.03 Оператор по обработке перевозочных документов,

выполнение работ оператора по обработке перевозочных документов на железнодорожном транспорте и соответствующих профессиональных компетенций (ПК):

1. Регистрировать и кодировать перевозочные и проездные документы с помощью видеотерминалов и компьютеров**.**

2. Проверять правильность расчетов за перевозку пассажиров, багажа, грузобагажа.

3. Готовить и отправлять информацию на станции, в информационно-вычислительные центры,

финансовую службу управления железных дорог, отделения банка, составлять отчеты.

### **1.2. Цели и задачи профессионального модуля – требования к результатам освоения профессионального модуля**

С целью овладения указанным видом профессиональной деятельности и соответствующими профессиональными компетенциями обучающийся в ходе освоения профессионального модуля должен: **иметь практический опыт:** обработка перевозочных документов с помощью компьютерных технологий; контроля работы кассиров;

**уметь**: вести процесс обработки перевозочных и проездных документов;

контролировать работу кассиров; составлять отчеты; пользоваться тарифными руководствами;

**знать:** устав железнодорожного транспорта Российской Федерации; правила перевозки пассажиров и грузов; правила ведения оперативного учета; технология обработки проездных перевозочных документов**;** нормативные основы и требования деятельности кассиров билетных и кассиров багажных, товарных и грузовых; порядок оформления документов для информационно-вычислительных центров, станций, финансовых служб дорог и отделений банков; порядок составления отчетности; правила технической эксплуатации компьютеров; видеотерминалов и других счетно-суммирующих машин.

### **1.3. Рекомендуемое количество часов на освоение рабочей программы профессионального модуля:** всего – **270** часов, в том числе:

максимальной учебной нагрузки обучающегося **– 220** часов, включая:

обязательной аудиторной учебной нагрузки обучающегося – **170** часов; самостоятельной работы обучающегося – **50** часов;

учебной и производственной практики – **50** часов.

### **2. РЕЗУЛЬТАТЫ ОСВОЕНИЯ ПРОФЕССИОНАЛЬНОГО МОДУЛЯ**

Результатом освоения профессионального модуля является овладение обучающимися видом профессиональной деятельности оператора по обработке перевозочных документов, в том числе профессиональными (ПК) и общими (ОК) компетенциями:

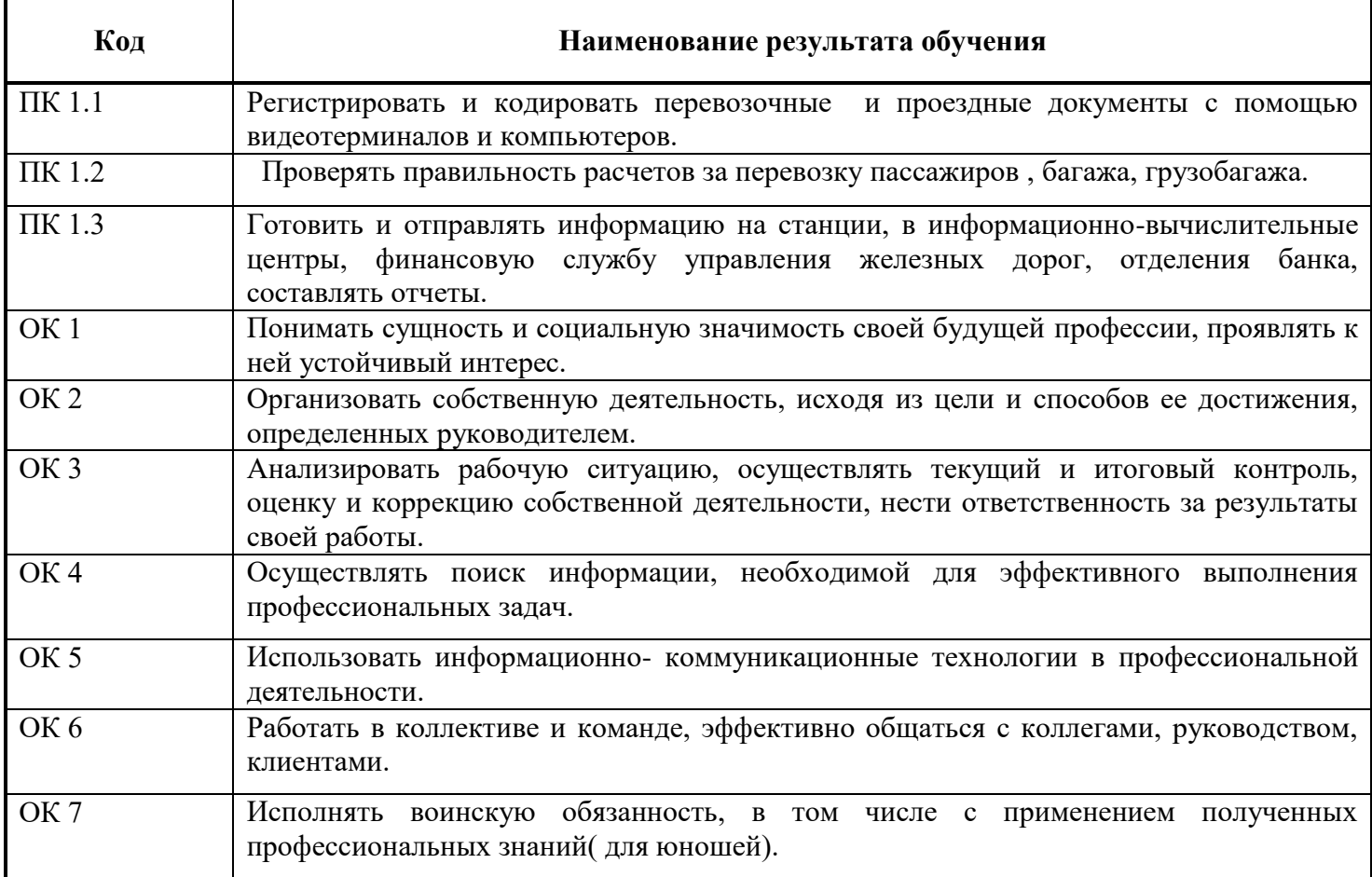

### **3. СТРУКТУРА И СОДЕРЖАНИЕ ПРОФЕССИОНАЛЬНОГО МОДУЛЯ**

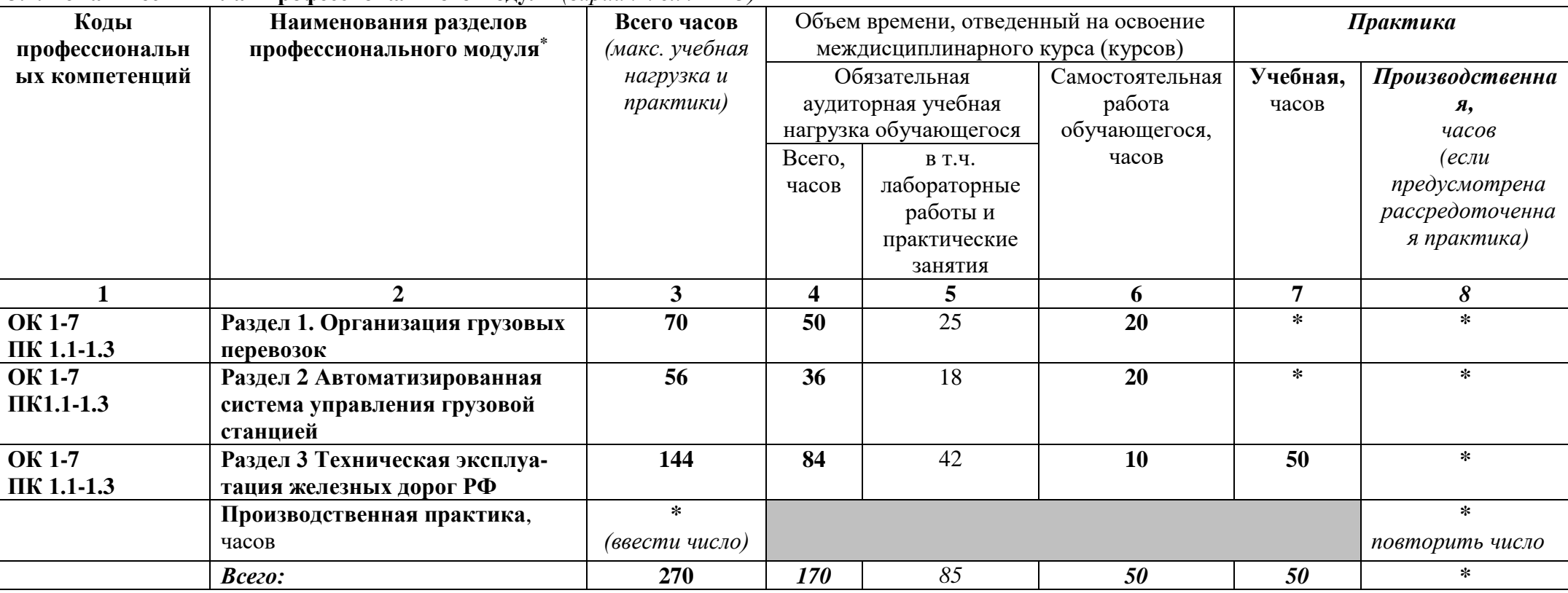

#### **3.1. Тематический план профессионального модуля** *(вариант для НПО)*

*Ячейки в столбцах 3, 4, 6, 7, 8 заполняются жирным шрифтом, в 5 – обычным. Если какой-либо вид учебной работы не предусмотрен, необходимо в соответствующей ячейке поставить прочерк. Количество часов, указанное в ячейках столбца 3, должно быть равно сумме чисел в соответствующих ячейках столбцов 4, 6, 7, 8 (жирный шрифт) по горизонтали. Количество часов, указанное в ячейках строки «Всего», должно быть равно сумме чисел соответствующих столбцов 3, 4, 5, 6, 7, 8 по вертикали. Количество часов, указанное в ячейке столбца 3 строки «Всего», должно соответствовать количеству часов на освоение программы профессионального модуля в пункте 1.3 паспорта программы. Количество часов на самостоятельную работу обучающегося должно соответствовать указанному в пункте 1.3 паспорта программы. Сумма количества часов на учебную и производственную практику (в строке «Всего» в столбцах 7 и 8) должна соответствовать указанному количеству часов в пункте 1.3 паспорта программы. Для соответствия сумм значений следует повторить объем часов на производственную практику (концентрированную) в колонке «Всего часов» и в предпоследней строке столбца «Производственная, часов». И учебная, и производственная практики могут проводиться параллельно с теоретическими занятиями междисциплинарного курса (рассредоточено) или в специально выделенный период (концентрированно).*

 $\overline{a}$ \* Раздел профессионального модуля – часть программы профессионального модуля, которая характеризуется логической завершенностью и направлена на освоение одной или нескольких профессиональных компетенций. Раздел профессионального модуля может состоять из междисциплинарного курса или его части и соответствующих частей учебной и производственной практик. Наименование раздела профессионального модуля должно начинаться с отглагольного существительного и отражать совокупность осваиваемых компетенций, умений и знаний.

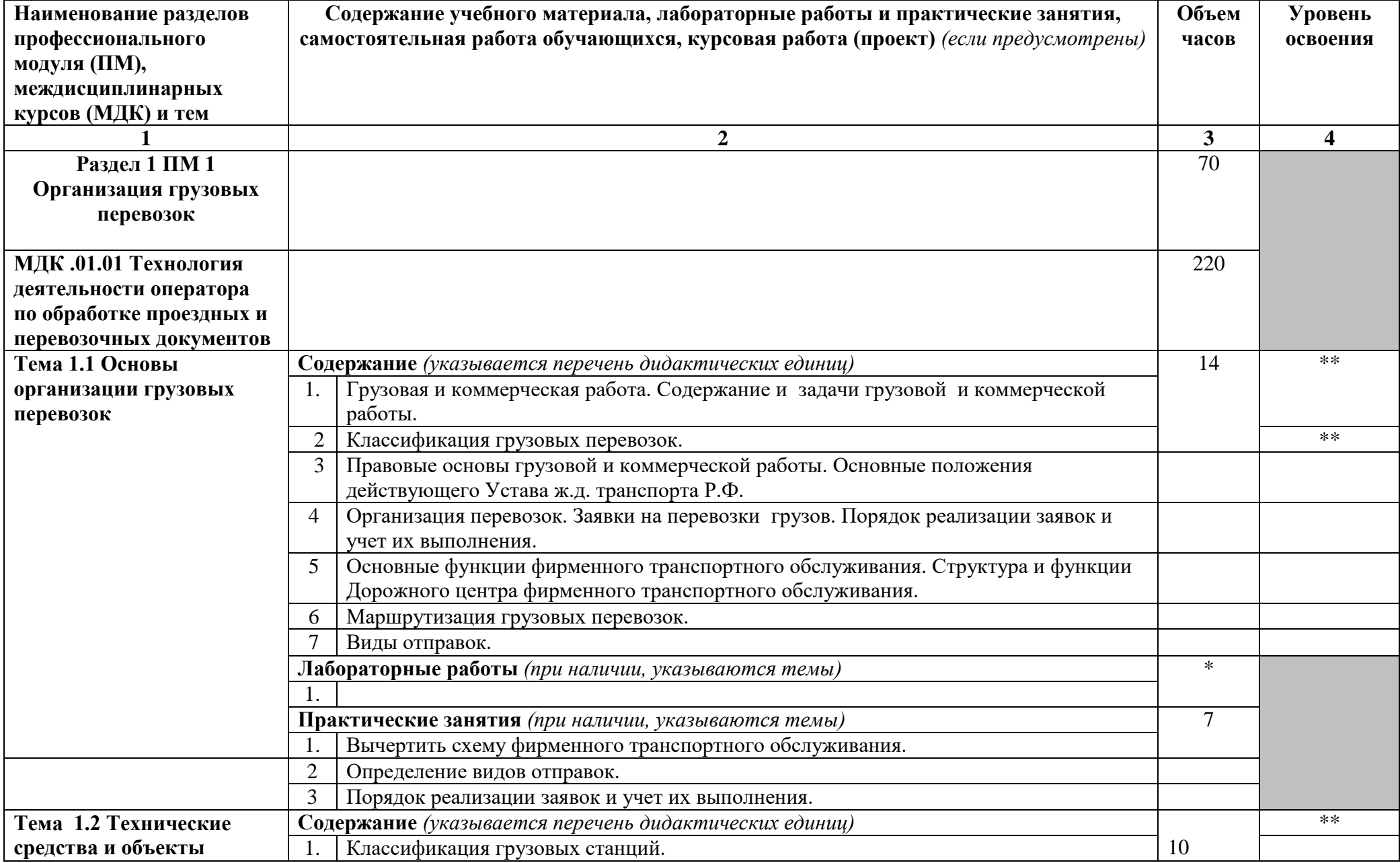

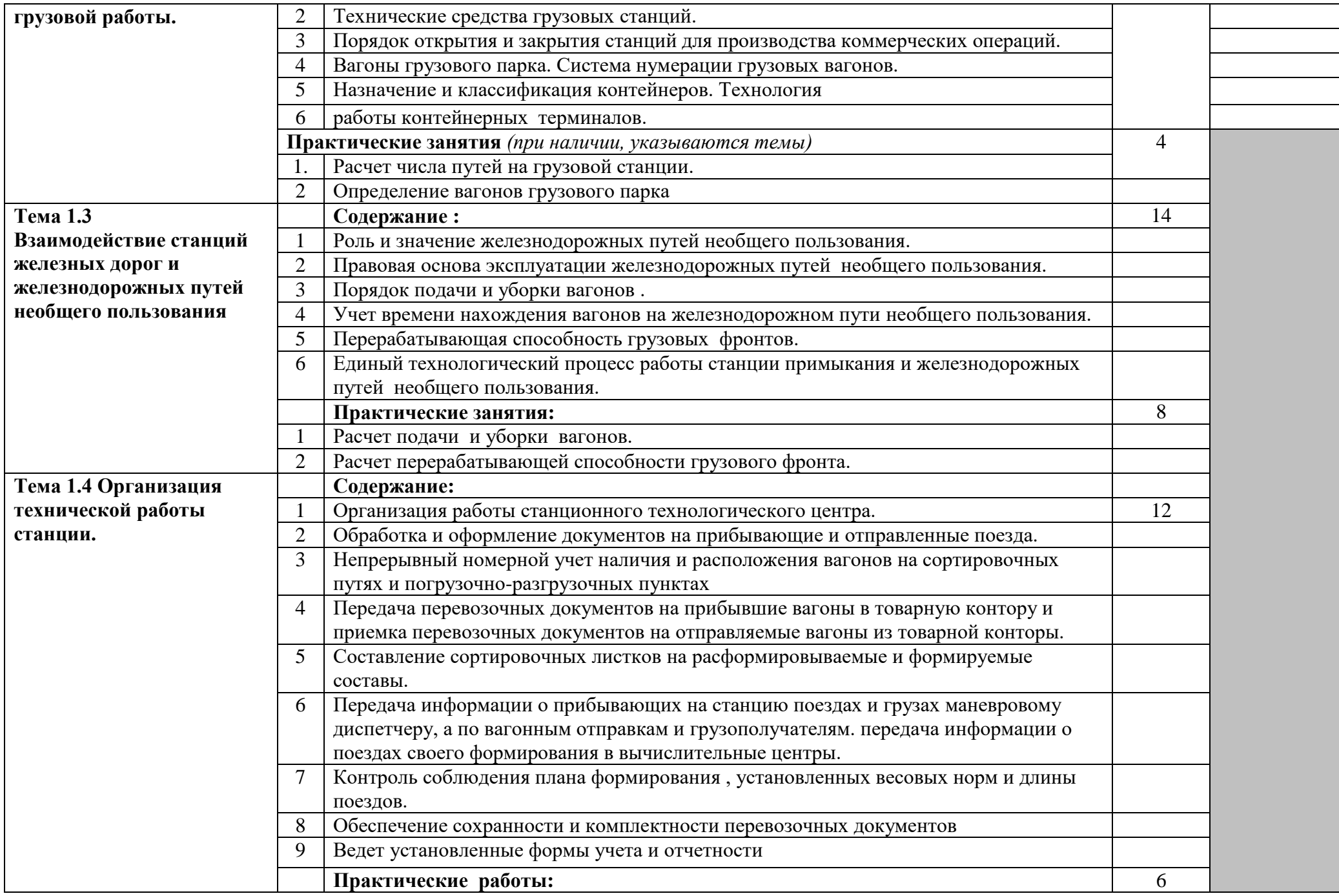

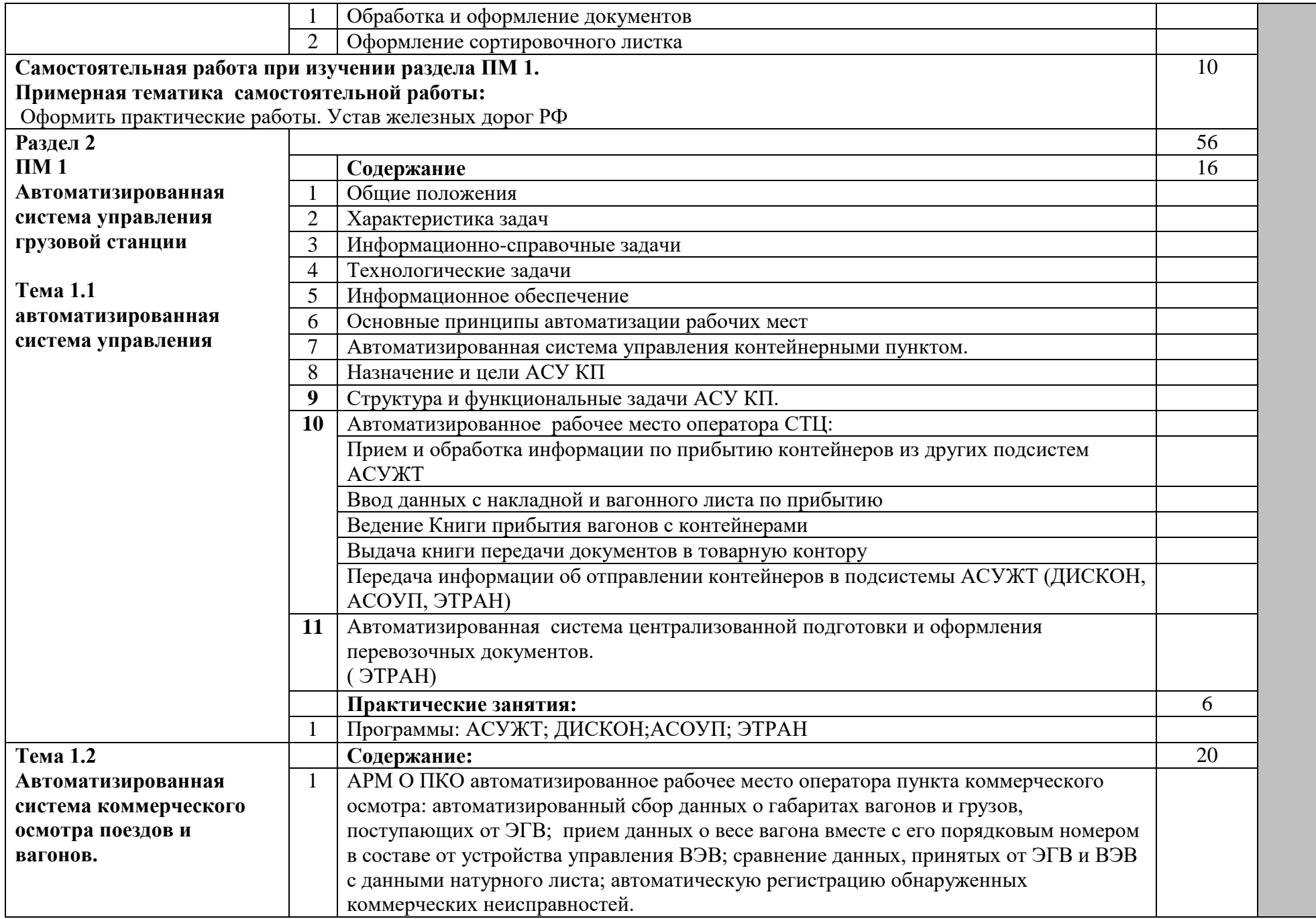

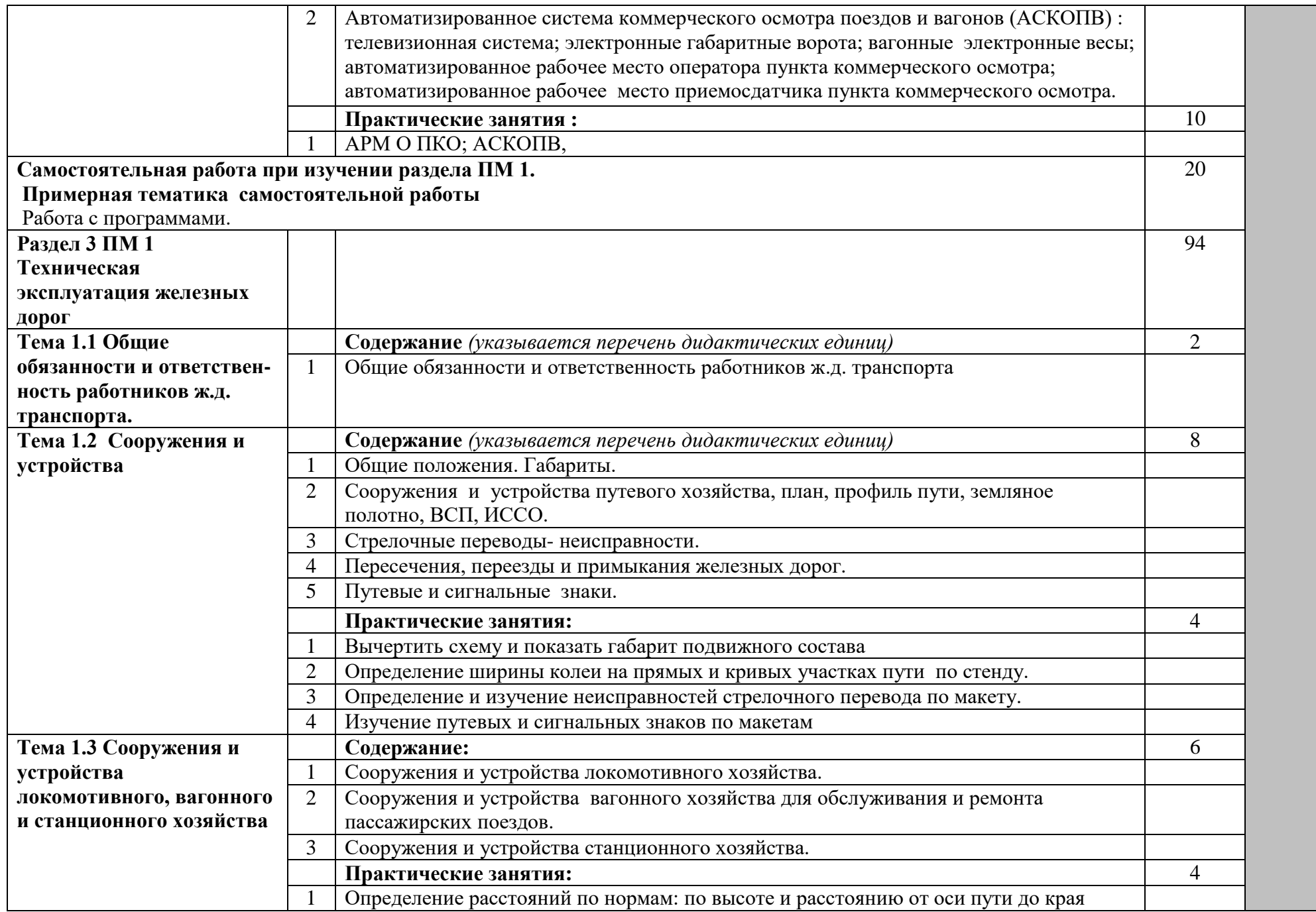

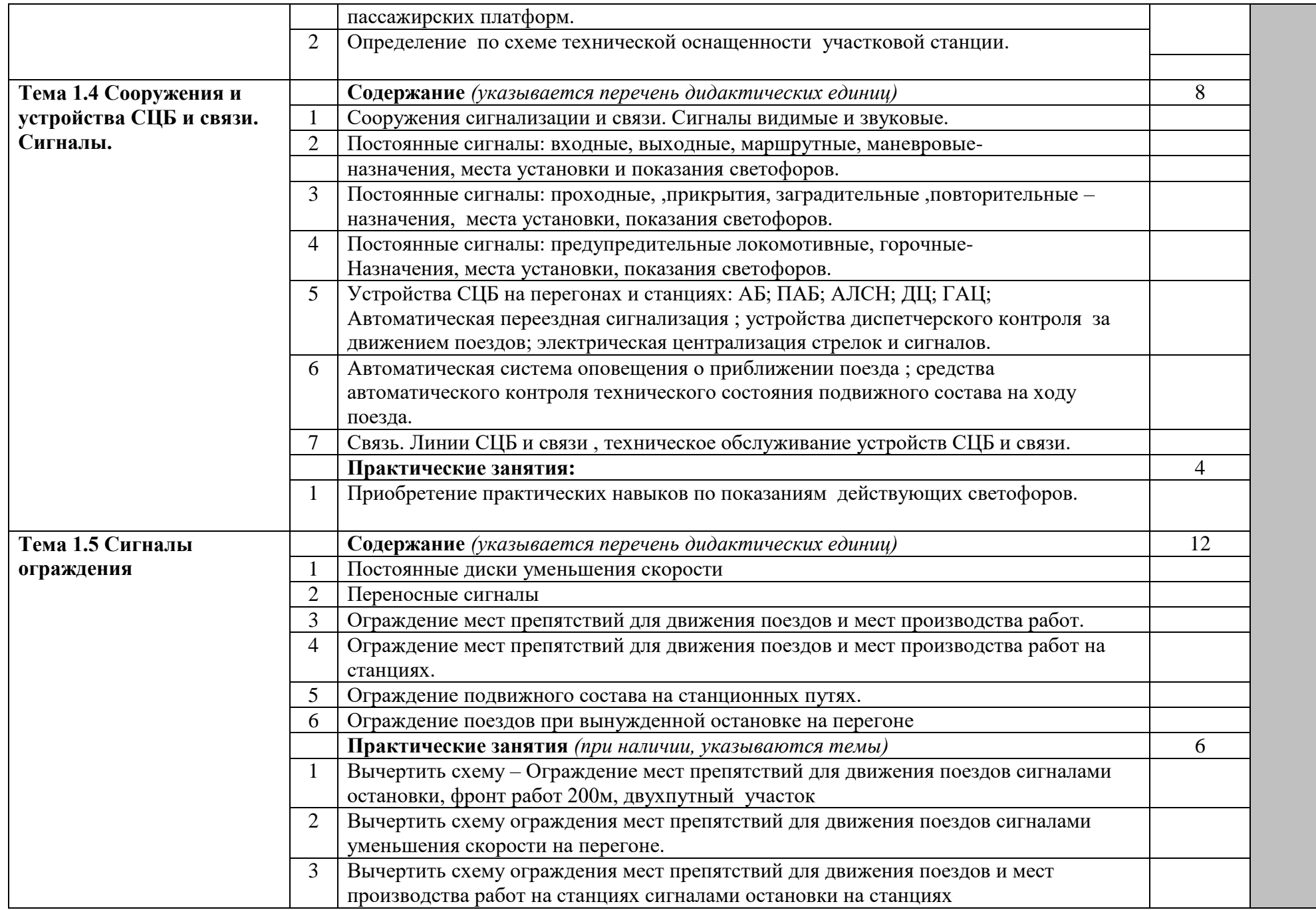

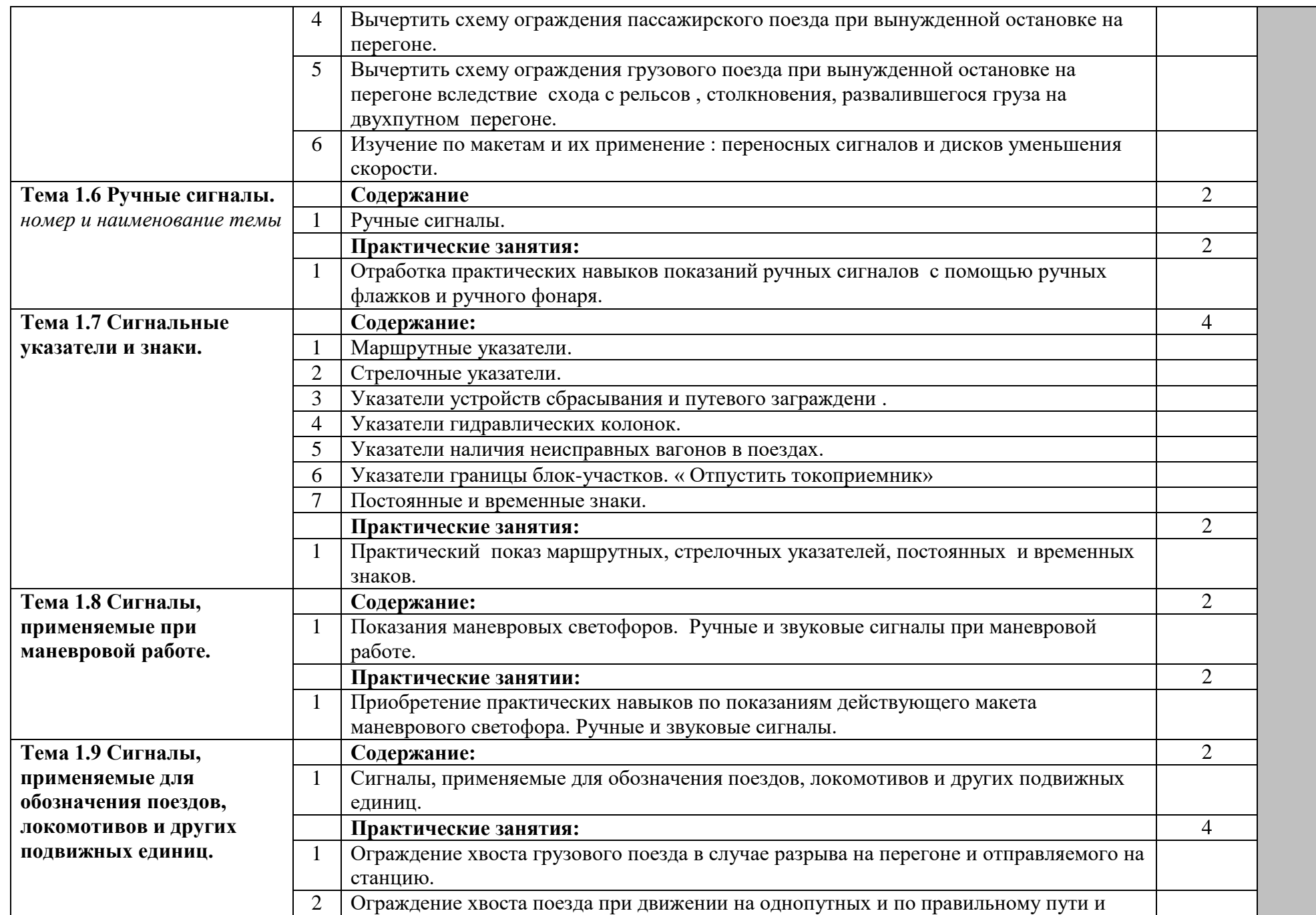

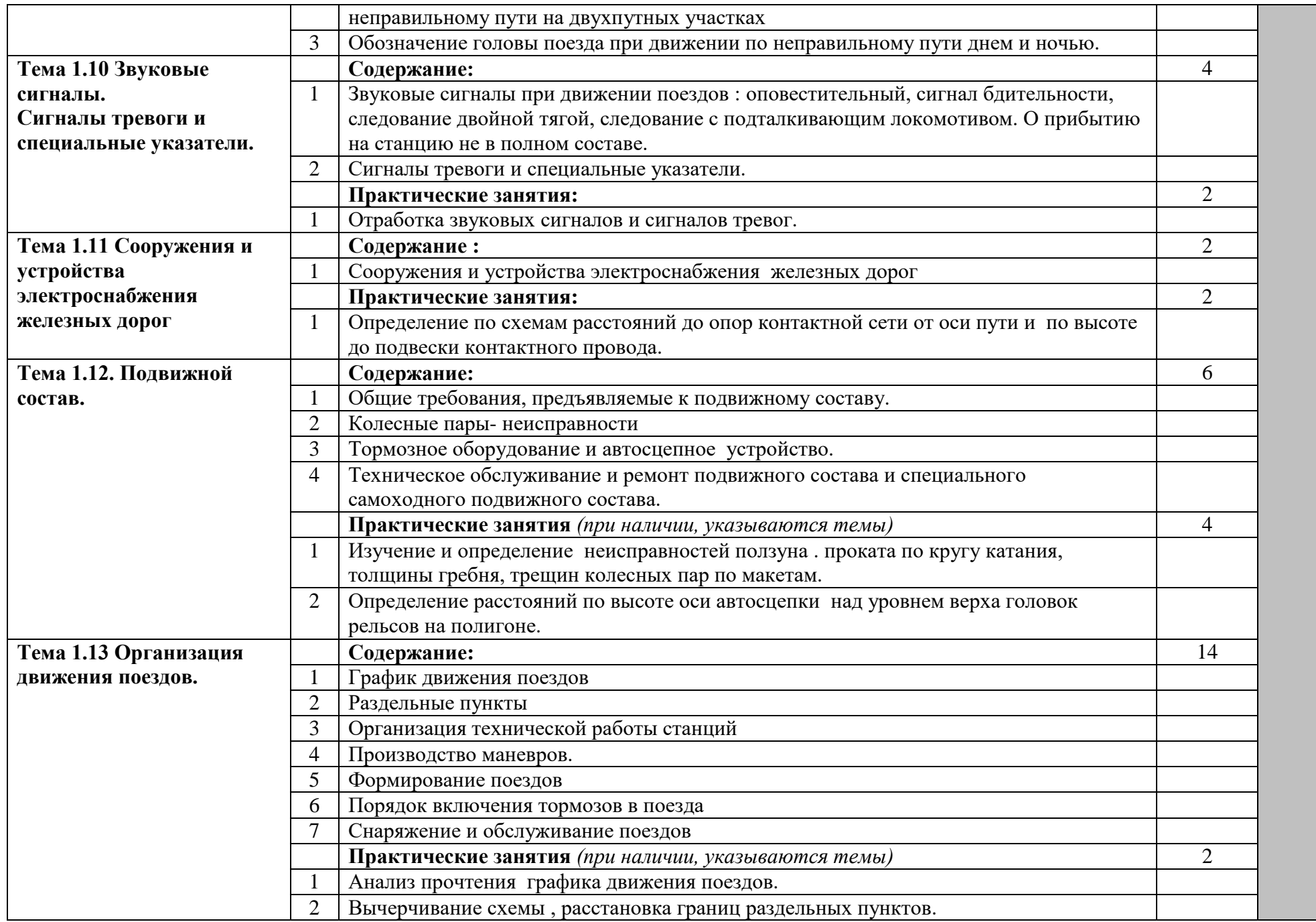

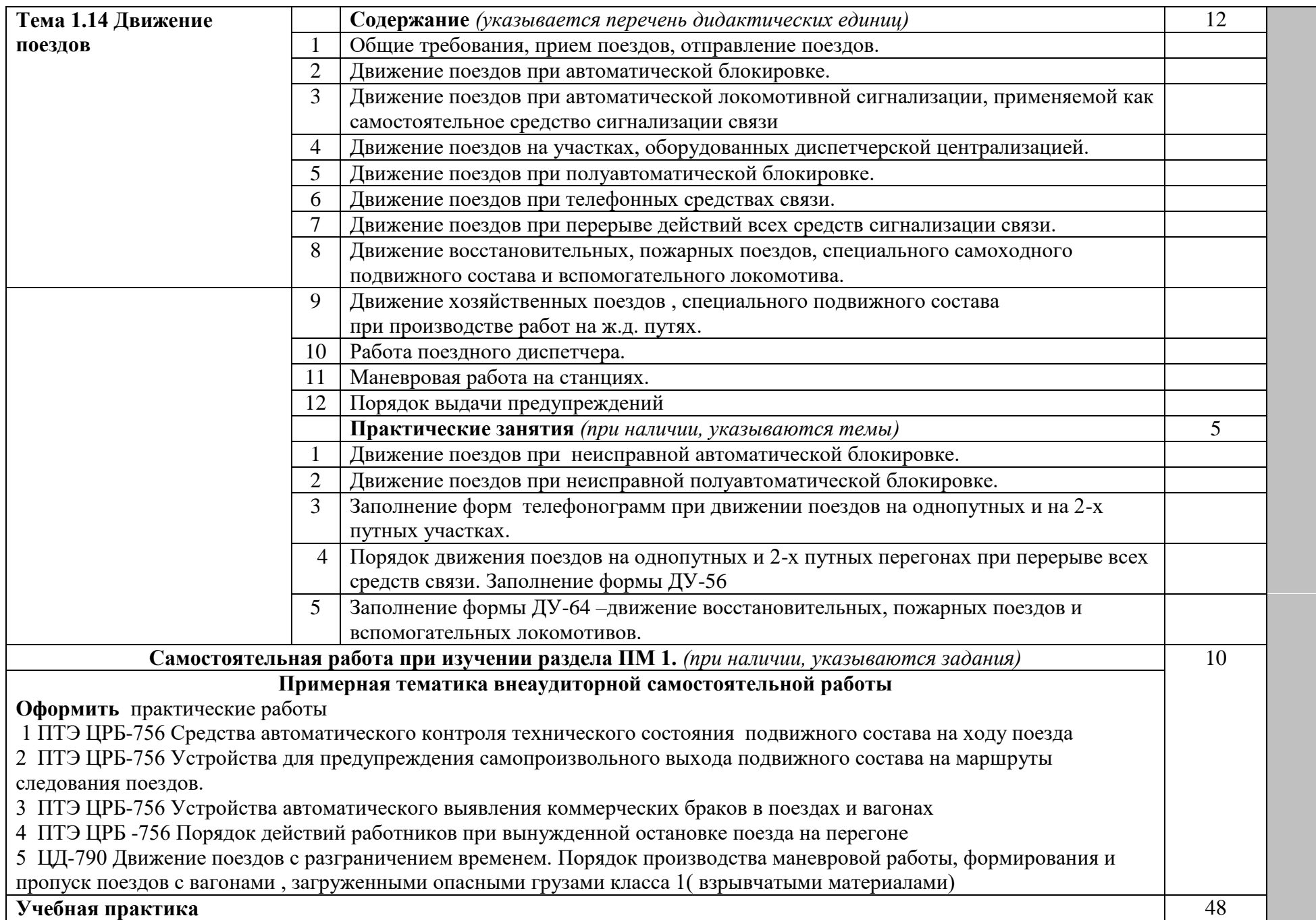

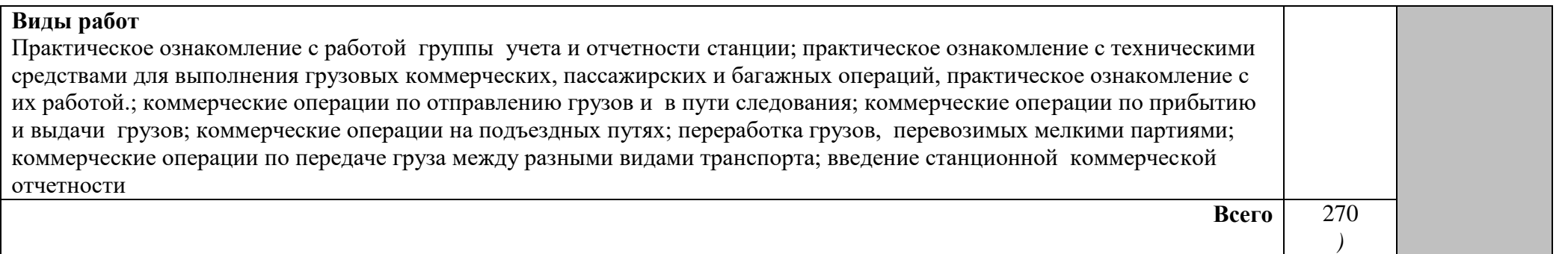

*Внутри каждого раздела указываются междисциплинарные курсы и соответствующие темы. По каждой теме описывается содержание учебного материала (в дидактических единицах), наименования необходимых лабораторных работ и практических занятий (отдельно по каждому виду), а также примерная тематика самостоятельной работы. Если предусмотрены курсовые работы (проекты) по профессиональному модулю, описывается примерная тематика. Объем часов определяется по каждой позиции столбца 3 (отмечено звездочкой \*). Уровень освоения проставляется напротив дидактических единиц в столбце 4 (отмечено двумя звездочками \*\*).*

Для характеристики уровня освоения учебного материала используются следующие обозначения:

1 – ознакомительный (узнавание ранее изученных объектов, свойств);

2 – репродуктивный (выполнение деятельности по образцу, инструкции или под руководством);

3 – продуктивный (планирование и самостоятельное выполнение деятельности, решение проблемных задач).

### **4. УСЛОВИЯ РЕАЛИЗАЦИИ ПРОФЕССИОНАЛЬНОГО МОДУЛЯ**

#### **4.1. Требования к минимальному материально-техническому обеспечению**

\_\_\_\_\_\_\_\_\_\_\_\_\_\_\_\_\_\_\_\_\_\_\_\_\_\_\_\_\_\_\_\_\_\_\_\_\_\_\_\_\_\_\_\_\_\_\_\_\_\_\_\_\_\_\_\_\_\_\_\_\_\_\_\_\_\_

Реализация профессионального модуля предполагает наличие учебных кабинетов:

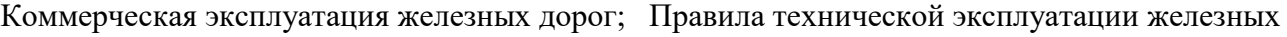

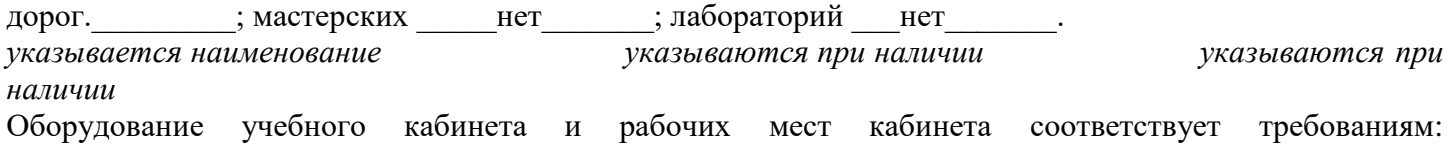

Технические средства обучения: компьютер, экран, мультимедийный проектор, диски с обучающими программами; входной и выходной , заградительный светофоры, карликовые маневровые светофоры, маршрутные указатели, путевые особые знаки, постоянные сигнальные знаки, постоянные предупредительные сигнальные знаки., переносные сигнальные знаки, временные сигнальные знаки, стенд автоблокирови, ручной фонарь, флажки, петарды комплект, макеты полувагона, плакаты, график движения поездов, настенная карта Российских железных дорог, атлас железных дорог, карты географические.

Оборудование мастерской и рабочих мест мастерской: и нет

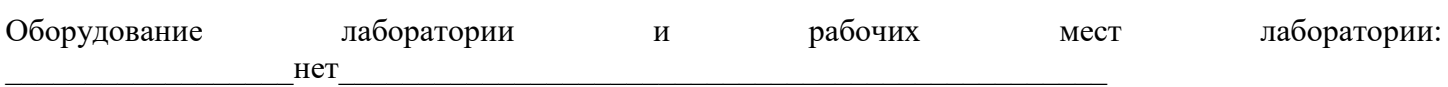

Реализация профессионального модуля предполагает обязательную производственную практику.

\_\_\_\_\_\_\_\_\_\_\_\_\_\_\_\_\_\_\_\_\_\_\_\_\_\_\_\_\_\_\_\_\_\_\_\_\_\_\_\_\_\_\_\_\_\_\_\_\_\_\_\_\_\_\_\_\_\_\_\_\_\_\_\_\_\_\_\_\_\_\_\_\_\_

Оборудование и технологическое оснащение рабочих мест:

\_\_макет контейнера, макет козлового крана, \_макет «стрелочного перевода», документы по оформлению груза и багажа, предъявленные к перевозке. Набор пломб, карта «схема железных дорог СНГ», схемы железных дорог России, СНГ.

*Приводится перечень средств обучения, включая тренажеры, модели, макеты, оборудование, технические средства, в т.ч. аудиовизуальные, компьютерные и телекоммуникационные и т.п. Количество не указывается.*

### **4.2. Информационное обеспечение обучения**

**Перечень рекомендуемых учебных изданий, Интернет-ресурсов, дополнительной литературы** Основные источники:

1 Семенов В.М. Организация перевозок грузов : Учебник для среднего проф. образования. – М.: ОИЦ « Академия», 2008.-298с.………………

2 Перепон В.П. Грузовая и коммерческая работа: Учебник для среднего проф. образования.- М.: ОИЦ « Академия» , 2008.-357с………………

3 Инструкция ЦРБ-756 Правила технической эксплуатации железных дорог Р.Ф.: М.: 2008

- 4 Инструкция ЦРБ-757 Инструкция по сигнализации железных дорог Р.Ф.
	- -М.: 2008

5 ЦД-790 Инструкция по движению поездов и маневровой работе на железных дорогах Р.Ф. –М.: 2008.-317с

6 Правила перевозок грузов железнодорожным транспортом: сборник –книга1 – М.:МПС, 2003.- 709с.………………

Дополнительные источники:

- 1 МПС. Инструкция по ведению станционной отчетности. Москва 2005..………………
- 2 МПС. Типовой технологический процесс работы грузовой станции.
- 3 Пособие « Правовое регулирование железнодорожных перевозок грузов» . М.: « Транспорт», 1999.

4 Автоматизированная программа «ЭТРАН», «ДИСПАРК», «ДИСКОН»………………

*После каждого наименования печатного издания обязательно указываются издательство и год издания (в соответствии с ГОСТом). При составлении учитывается наличие результатов экспертизы учебных изданий в соответствии с порядком, установленным Минобрнауки России.*

### **4.3. Общие требования к организации образовательного процесса**

\_\_\_\_\_\_\_\_\_\_\_\_\_\_\_\_\_\_\_\_\_\_\_\_\_\_\_\_\_\_\_\_\_\_\_\_\_\_\_\_\_\_\_\_\_\_\_\_\_\_\_\_\_\_\_\_\_\_\_\_\_\_\_\_\_\_

*Описываются условия проведения занятий, организации учебной и производственной практики, консультационной помощи обучающимся.*

*Перечисляются учебные дисциплины и профессиональные модули, изучение которых должно предшествовать освоению данного профессионального модуля.*

#### **4.4. Кадровое обеспечение образовательного процесса**

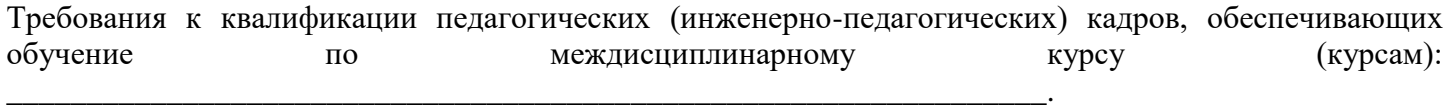

Требования к квалификации педагогических кадров, осуществляющих руководство практикой Инженерно-педагогический состав: \_\_\_\_\_\_\_\_\_\_\_\_\_\_\_\_\_\_\_\_\_\_\_\_\_\_\_\_\_\_\_. Мастера:  $\blacksquare$ 

**5. КОНТРОЛЬ И ОЦЕНКА РЕЗУЛЬТАТОВ ОСВОЕНИЯ ПРОФЕССИОНАЛЬНОГО МОДУЛЯ (ВИДА ПРОФЕССИОНАЛЬНОЙ ДЕЯТЕЛЬНОСТИ)**

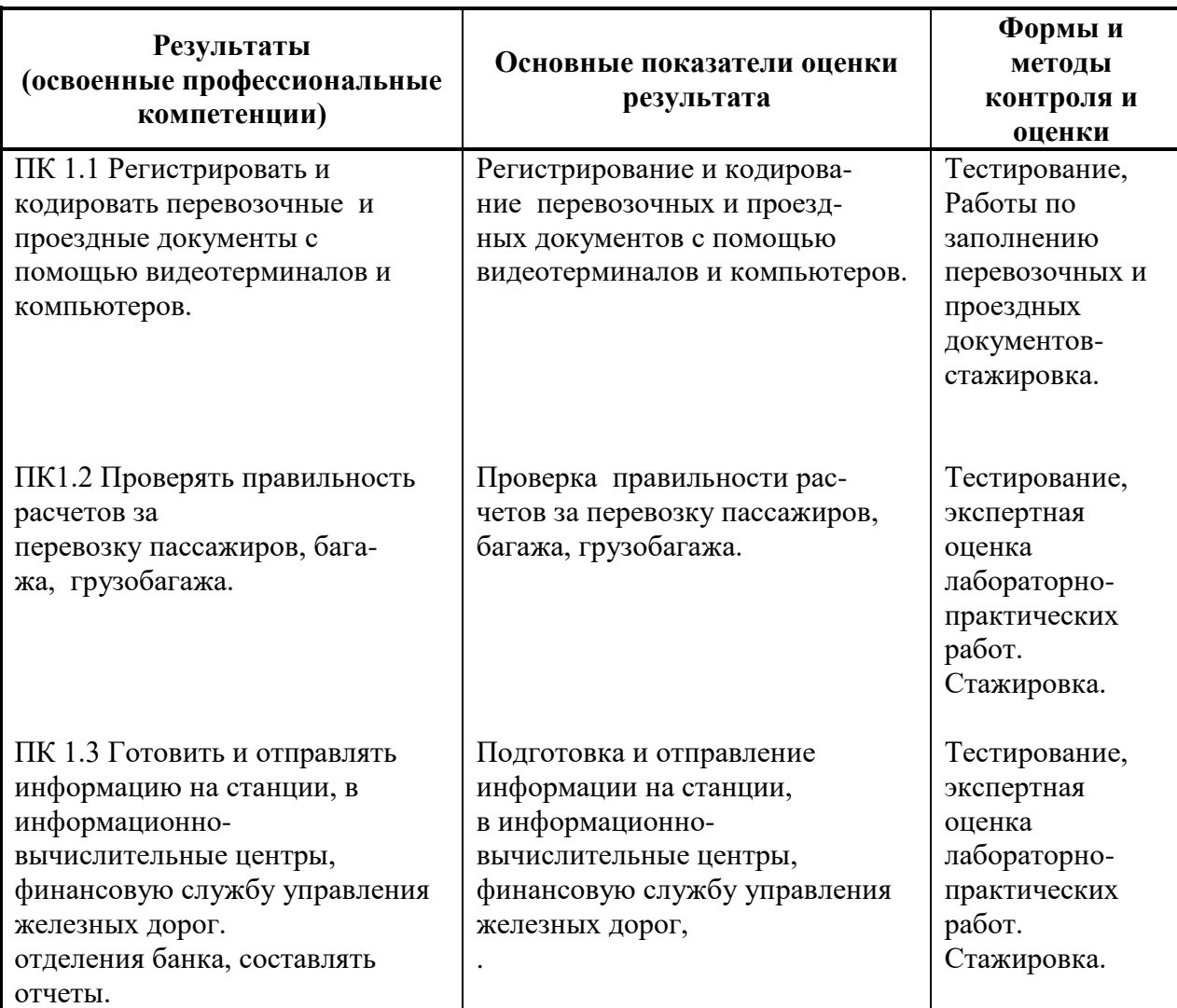

Формы и методы контроля и оценки результатов обучения должны позволять проверять у обучающихся не только сформированность профессиональных компетенций, но и развитие общих компетенций и обеспечивающих их умений.

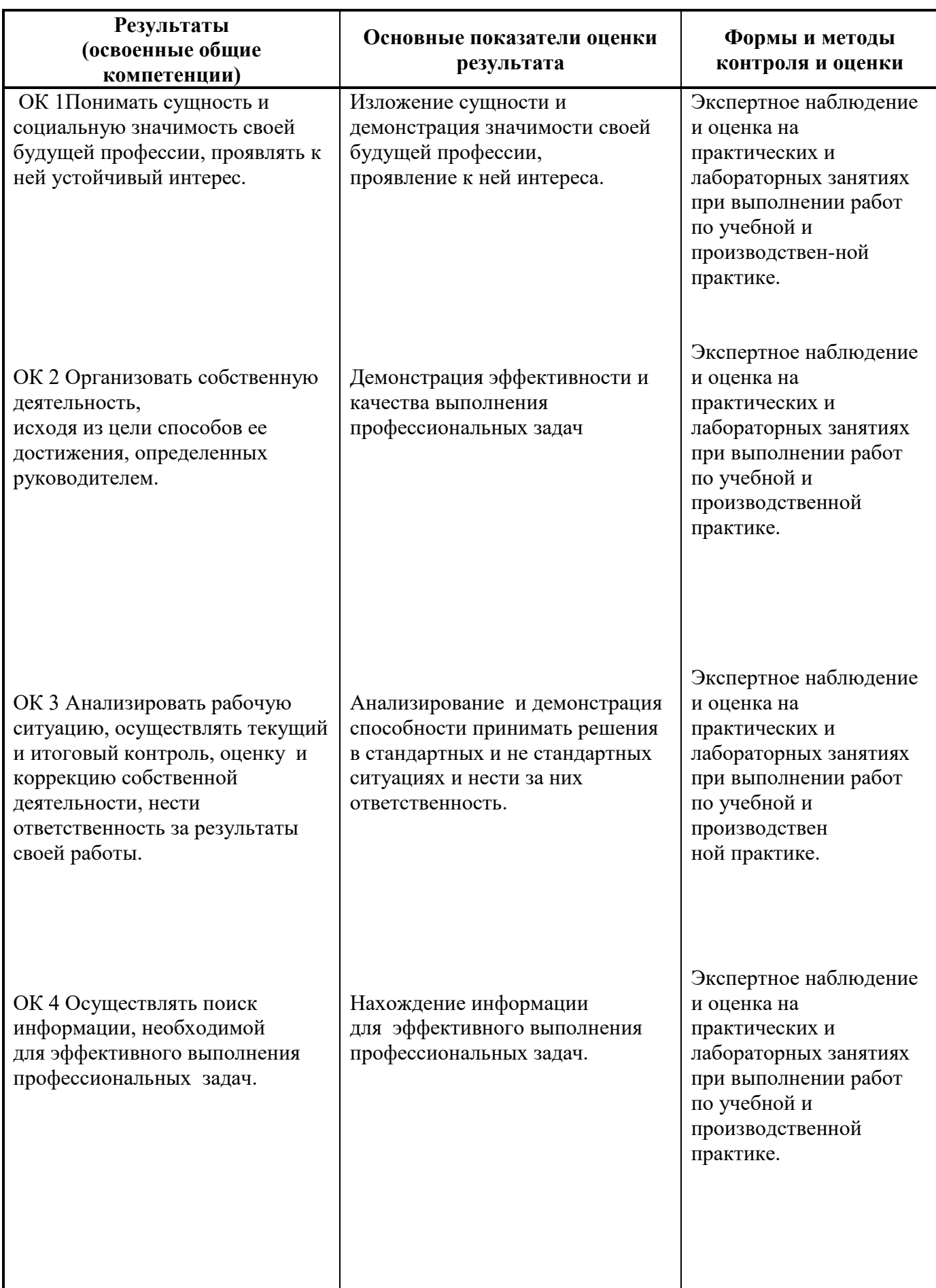

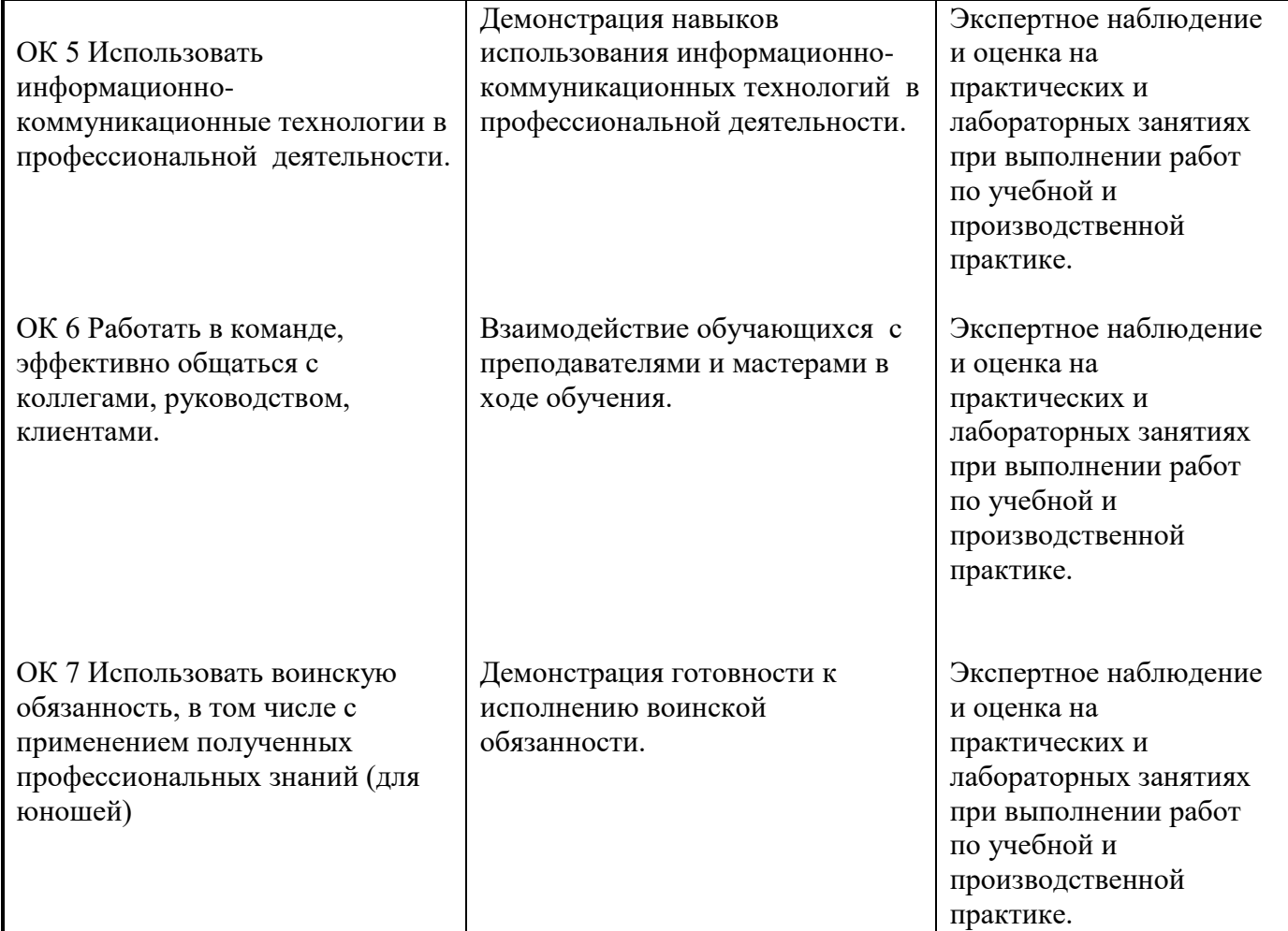

### **Разработчики:**

Яньшина Т.А. , зам. директора по УПР, КГБ ПОУ «Колледж машиностроения и транспорта» г. Владивосток;

Барановская В.В.., преподаватель КГБ ПОУ «Колледж машиностроения и транспорта» г. Владивосток;

## **Эксперты:**

\_\_\_\_\_\_\_\_\_\_\_\_\_\_\_\_\_\_\_\_ \_\_\_\_\_\_\_\_\_\_\_\_\_\_\_\_\_\_\_ \_\_\_\_\_\_\_\_\_\_\_\_\_\_\_\_\_\_\_\_\_\_\_\_\_ (место работы) (занимаемая должность) (инициалы, фамилия)

\_\_\_\_\_\_\_\_\_\_\_\_\_\_\_\_\_\_\_\_ \_\_\_\_\_\_\_\_\_\_\_\_\_\_\_\_\_\_\_ \_\_\_\_\_\_\_\_\_\_\_\_\_\_\_\_\_\_\_\_\_\_\_\_\_ (место работы) (занимаемая должность) (инициалы, фамилия)